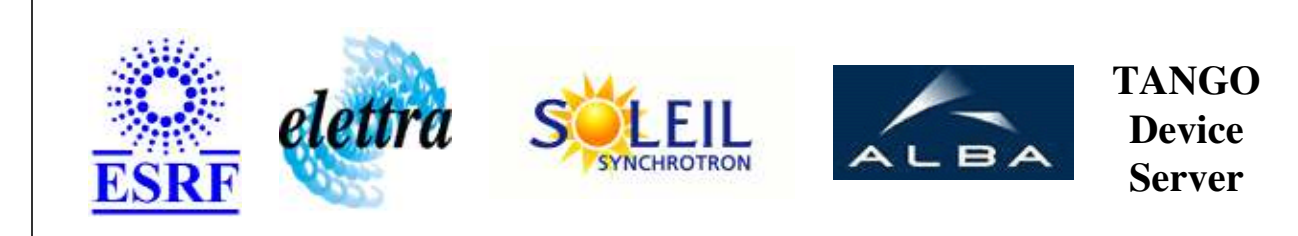

# **SY2527Crate User's Guide**

# **SY2527Crate Class**

**Revision: release\_1\_2\_0 - Author: sebleport Implemented in C++** 

#### **Introduction:**

This device controls the high voltage power supply boards fixed in the SY2527 crate. the hadware is manufactured by the "CAEN "company. The used communication protocole is TCP/IP. On device can be seen as 1 HV power supply (PS) system consisted of severals PS boards. Each Board is consisted of 12 Channels (PS board types : A1733; A1833A )

## **Class Inheritance:**

• [Tango::Device\\_3Impl](http://www.esrf.fr/computing/cs/tango/tango_doc/kernel_doc/cpp_doc/classTango_1_1Device__3Impl.html) O SY2527Crate

# **Properties:**

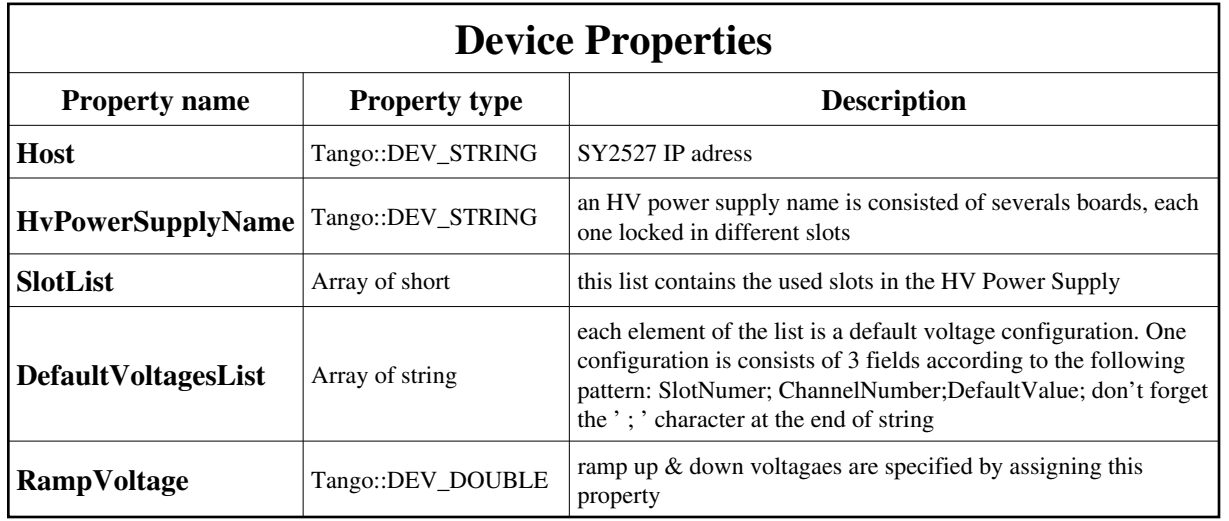

Device Properties Default Values:

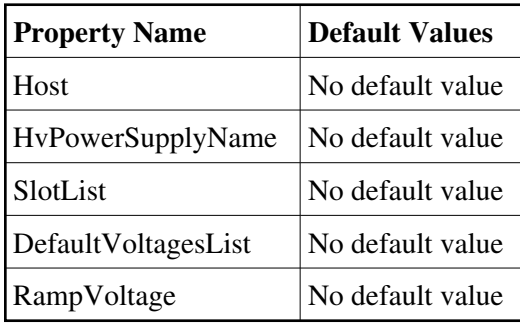

**There is no Class properties.**

# **Commands:**

[More Details on commands....](#page-14-0) 

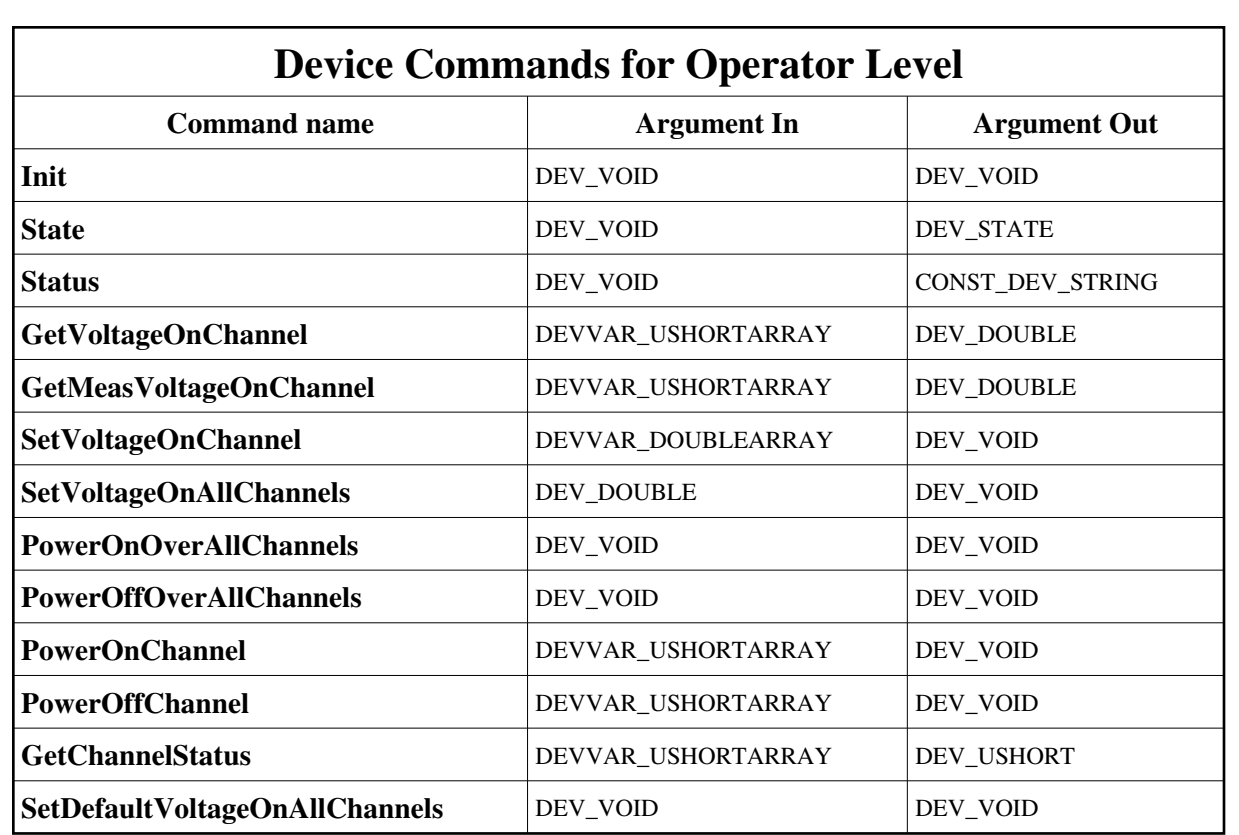

#### **1 - Init**

**Description:** This commands re-initialise a device keeping the same network connection. After an Init command executed on a device, it is not necessary for client to re-connect to the device. This command first calls the device *delete\_device()* method and then execute its *init\_device()* method. For C++ device server, all the memory allocated in the *nit\_device()* method must be freed in the *delete\_device()* method.

The language device desctructor automatically calls the *delete\_device()* method.

**Argin: DEV\_VOID** : none.

- **Argout: DEV\_VOID** : none.
- **Command allowed for:**

#### **2 - State**

**Description:** This command gets the device state (stored in its *device\_state* data member) and returns it to the caller.

**Argin:**

**DEV\_VOID** : none.

- **Argout: DEV\_STATE** : State Code
- **Command allowed for:**

#### **3 - Status**

- **Description:** This command gets the device status (stored in its *device\_status* data member) and returns it to the caller.
- **Argin: DEV\_VOID** : none.
- **Argout: CONST\_DEV\_STRING** : Status description
- **Command allowed for:**

#### **4 - GetVoltageOnChannel**

- **Description:**
- **Argin: DEVVAR\_USHORTARRAY** : arg1 : slot number, arg2 : channel number
- **Argout: DEV\_DOUBLE** : preset voltage
- **Command allowed for:**

## **5 - GetMeasVoltageOnChannel**

- **Description:**
- **Argin:**
	- **DEVVAR\_USHORTARRAY** : arg1 : slot number, arg2 : channel number
	- **Argout: DEV\_DOUBLE** : measure voltage
- **Command allowed for:**

## **6 - SetVoltageOnChannel**

- **Description:**
- **Argin: DEVVAR\_DOUBLEARRAY** : arg1 : slot number, arg2 : channel number, arg3: preset voltage
- **Argout: DEV\_VOID** : nothing
- **Command allowed for:**

## **7 - SetVoltageOnAllChannels**

- **Description:**
- **Argin: DEV\_DOUBLE** : preset voltage to apply on all channels
- **Argout: DEV\_VOID** : nothing
- **Command allowed for:**

## **8 - PowerOnOverAllChannels**

- **Description:**
- **Argin: DEV\_VOID** :
- **Argout: DEV\_VOID** :
- **Command allowed for:**

## **9 - PowerOffOverAllChannels**

- **Description:**
- **Argin: DEV\_VOID** :
- **Argout: DEV\_VOID** :

#### **10 - PowerOnChannel**

- **Description:**
- **Argin: DEVVAR\_USHORTARRAY** : arg 1: slot number, arg 2: channel number
- **Argout: DEV\_VOID** : nothing
- **Command allowed for:**

## **11 - PowerOffChannel**

- **Description:**
- **Argin: DEVVAR\_USHORTARRAY** : arg 1: slot number, arg 2: channel number
- **Argout: DEV\_VOID** : nothing
- **Command allowed for:**

# **12 - GetChannelStatus**

- **Description:**
- **Argin: DEVVAR\_USHORTARRAY** : arg1 : slot number, arg2 : channel number
- **Argout: DEV\_USHORT** : status byte
- **Command allowed for:**

## **13 - SetDefaultVoltageOnAllChannels**

- **Description:** set Default Voltage On All Channels defined in properties
- **Argin: DEV\_VOID** : nothing

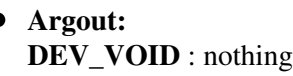

# **ESRF - Software Engineering Group**

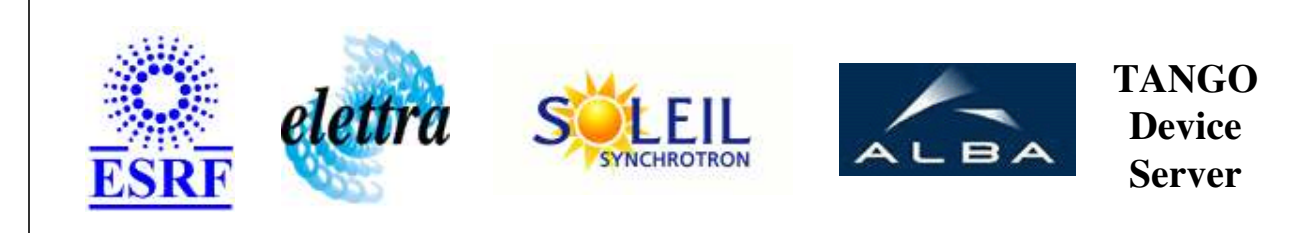

# **SY2527Crate User's Guide**

# **SY2527Crate Class**

**Revision: release\_1\_2\_0 - Author: sebleport Implemented in C++** 

## **Introduction:**

This device controls the high voltage power supply boards fixed in the SY2527 crate. the hadware is manufactured by the "CAEN "company. The used communication protocole is TCP/IP. On device can be seen as 1 HV power supply (PS) system consisted of severals PS boards. Each Board is consisted of 12 Channels (PS board types : A1733; A1833A )

# **Class Inheritance:**

• [Tango::Device\\_3Impl](http://www.esrf.fr/computing/cs/tango/tango_doc/kernel_doc/cpp_doc/classTango_1_1Device__3Impl.html) O SY2527Crate

# **Properties:**

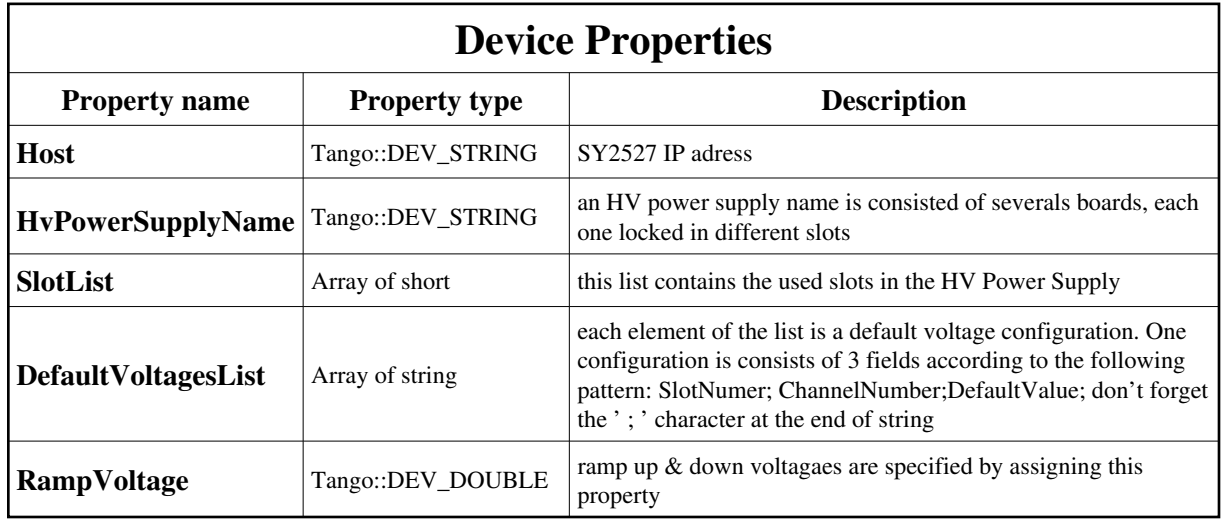

<span id="page-8-0"></span>Device Properties Default Values:

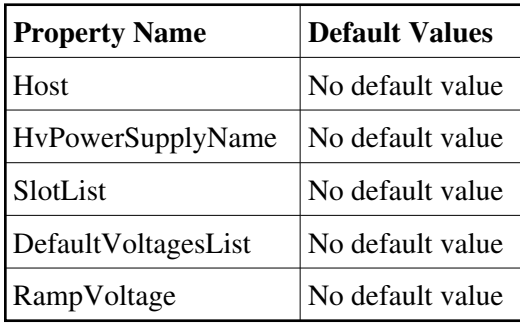

**There is no Class properties.**

# **Commands:**

[More Details on commands....](#page-14-0) 

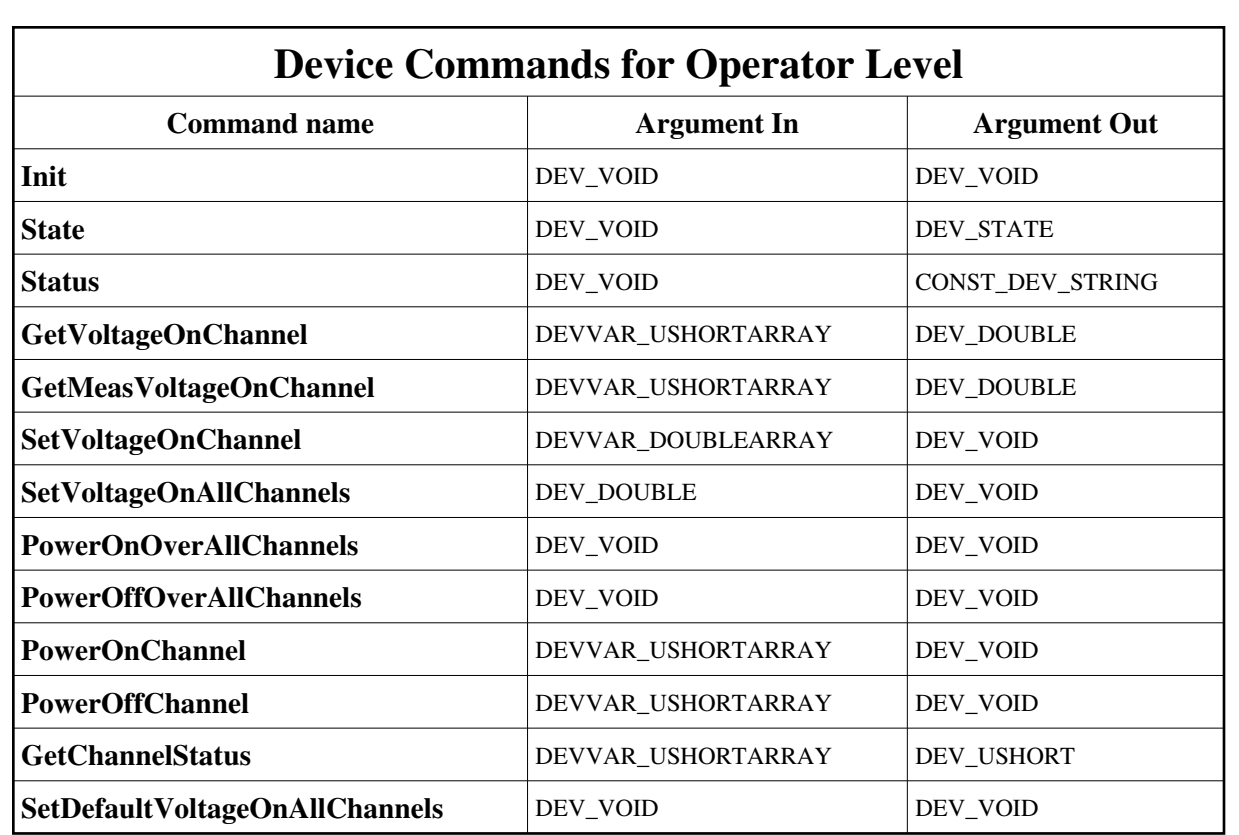

#### **1 - Init**

**Description:** This commands re-initialise a device keeping the same network connection. After an Init command executed on a device, it is not necessary for client to re-connect to the device. This command first calls the device *delete\_device()* method and then execute its *init\_device()* method. For C++ device server, all the memory allocated in the *nit\_device()* method must be freed in the *delete\_device()* method.

The language device desctructor automatically calls the *delete\_device()* method.

**Argin: DEV\_VOID** : none.

- **Argout: DEV\_VOID** : none.
- **Command allowed for:**

#### **2 - State**

**Description:** This command gets the device state (stored in its *device\_state* data member) and returns it to the caller.

**Argin:**

**DEV\_VOID** : none.

- **Argout: DEV\_STATE** : State Code
- **Command allowed for:**

#### **3 - Status**

- **Description:** This command gets the device status (stored in its *device\_status* data member) and returns it to the caller.
- **Argin: DEV\_VOID** : none.
- **Argout: CONST\_DEV\_STRING** : Status description
- **Command allowed for:**

#### **4 - GetVoltageOnChannel**

- **Description:**
- **Argin: DEVVAR\_USHORTARRAY** : arg1 : slot number, arg2 : channel number
- **Argout: DEV\_DOUBLE** : preset voltage
- **Command allowed for:**

## **5 - GetMeasVoltageOnChannel**

- **Description:**
- **Argin:**
	- **DEVVAR\_USHORTARRAY** : arg1 : slot number, arg2 : channel number
	- **Argout: DEV\_DOUBLE** : measure voltage
- **Command allowed for:**

## **6 - SetVoltageOnChannel**

- **Description:**
- **Argin: DEVVAR\_DOUBLEARRAY** : arg1 : slot number, arg2 : channel number, arg3: preset voltage
- **Argout: DEV\_VOID** : nothing
- **Command allowed for:**

## **7 - SetVoltageOnAllChannels**

- **Description:**
- **Argin: DEV\_DOUBLE** : preset voltage to apply on all channels
- **Argout: DEV\_VOID** : nothing
- **Command allowed for:**

## **8 - PowerOnOverAllChannels**

- **Description:**
- **Argin: DEV\_VOID** :
- **Argout: DEV\_VOID** :
- **Command allowed for:**

## **9 - PowerOffOverAllChannels**

- **Description:**
- **Argin: DEV\_VOID** :
- **Argout: DEV\_VOID** :

#### **10 - PowerOnChannel**

- **Description:**
- **Argin: DEVVAR\_USHORTARRAY** : arg 1: slot number, arg 2: channel number
- **Argout: DEV\_VOID** : nothing
- **Command allowed for:**

## **11 - PowerOffChannel**

- **Description:**
- **Argin: DEVVAR\_USHORTARRAY** : arg 1: slot number, arg 2: channel number
- **Argout: DEV\_VOID** : nothing
- **Command allowed for:**

# **12 - GetChannelStatus**

- **Description:**
- **Argin: DEVVAR\_USHORTARRAY** : arg1 : slot number, arg2 : channel number
- **Argout: DEV\_USHORT** : status byte
- **Command allowed for:**

## **13 - SetDefaultVoltageOnAllChannels**

- **Description:** set Default Voltage On All Channels defined in properties
- **Argin: DEV\_VOID** : nothing

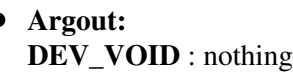

# **ESRF - Software Engineering Group**

## <span id="page-14-0"></span>**Frame Alert**

This document is designed to be viewed using the frames feature. If you see this message, you are using a non-frame-capable web client. Link to [Non-frame version.](#page-15-0)

<span id="page-15-0"></span>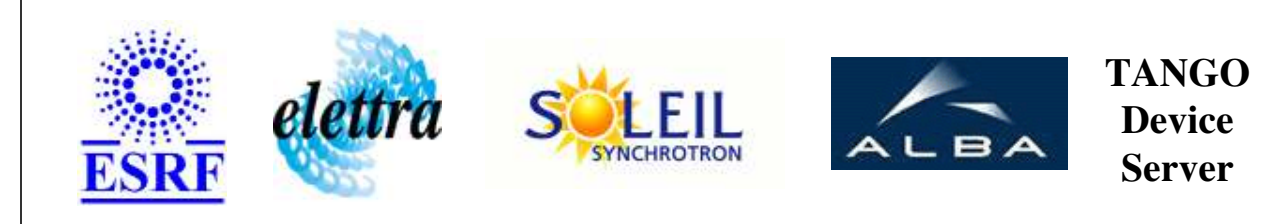

# **SY2527Crate Device Commands Description SY2527Crate Class**

**Revision: release\_1\_2\_0 - Author: sebleport**

#### **1 - Init**

**Description:** This commands re-initialise a device keeping the same network connection. After an Init command executed on a device, it is not necessary for client to re-connect to the device.

This command first calls the device *delete\_device()* method and then execute its *init\_device()* method.

For C++ device server, all the memory allocated in the *nit\_device()* method must be freed in the *delete\_device()* method.

The language device desctructor automatically calls the *delete\_device()* method.

- **Argin: DEV\_VOID** : none.
- **Argout: DEV** VOID : none.
- **Command allowed for:**

#### **2 - State**

- **Description:** This command gets the device state (stored in its *device\_state* data member) and returns it to the caller.
- **Argin: DEV\_VOID** : none.
- **Argout: DEV\_STATE** : State Code
- **Command allowed for:**

#### **3 - Status**

- **Description:** This command gets the device status (stored in its *device\_status* data member) and returns it to the caller.
- **Argin: DEV\_VOID** : none.
- **Argout: CONST\_DEV\_STRING** : Status description
- **Command allowed for:**

# **4 - GetVoltageOnChannel**

- **Description:**
- **Argin: DEVVAR\_USHORTARRAY** : arg1 : slot number, arg2 : channel number
- **Argout: DEV\_DOUBLE** : preset voltage
- **Command allowed for:**

# **5 - GetMeasVoltageOnChannel**

- **Description:**
- **Argin: DEVVAR\_USHORTARRAY** : arg1 : slot number, arg2 : channel number
- **Argout: DEV\_DOUBLE** : measure voltage
- **Command allowed for:**

# **6 - SetVoltageOnChannel**

- **Description:**
- **Argin: DEVVAR\_DOUBLEARRAY** : arg1 : slot number, arg2 : channel number, arg3: preset voltage
- **Argout:** $\bullet$

**DEV\_VOID** : nothing

**Command allowed for:** 

## **7 - SetVoltageOnAllChannels**

- **Description:**
- **Argin: DEV\_DOUBLE** : preset voltage to apply on all channels
- **Argout: DEV\_VOID** : nothing
- **Command allowed for:**

## **8 - PowerOnOverAllChannels**

- **Description:**
- **Argin: DEV\_VOID** :
- **Argout: DEV\_VOID** :
- **Command allowed for:**

## **9 - PowerOffOverAllChannels**

- **Description:**
- **Argin: DEV\_VOID** :
- **Argout: DEV\_VOID** :
- **Command allowed for:**

#### **10 - PowerOnChannel**

- **Description:**
- **Argin: DEVVAR\_USHORTARRAY** : arg 1: slot number, arg 2: channel number
- **Argout: DEV\_VOID** : nothing
- **Command allowed for:**

#### **11 - PowerOffChannel**

- **Description:**
- **Argin: DEVVAR\_USHORTARRAY** : arg 1: slot number, arg 2: channel number
- **Argout: DEV\_VOID** : nothing
- **Command allowed for:**

#### **12 - GetChannelStatus**

- **Description:**
- **Argin: DEVVAR\_USHORTARRAY** : arg1 : slot number, arg2 : channel number
- $\bullet$ **Argout: DEV\_USHORT** : status byte
- **Command allowed for:**

## **13 - SetDefaultVoltageOnAllChannels**

- **Description:** set Default Voltage On All Channels defined in properties
- **Argin: DEV\_VOID** : nothing
- **Argout: DEV\_VOID** : nothing

# **ESRF - Software Engineering Group**